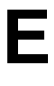

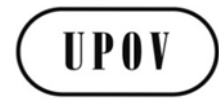

**TWV/50/7 ORIGINAL:** English **DATE:** May 30, 2016

### **INTERNATIONAL UNION FOR THE PROTECTION OF NEW VARIETIES OF PLANTS**  Geneva

# **TECHNICAL WORKING PARTY FOR VEGETABLES**

# **Fiftieth Session Brno, Czech Republic, June 27 to July 1, 2016**

### EXCHANGE AND USE OF SOFTWARE AND EQUIPMENT

#### *Document prepared by the Office of the Union*

*Disclaimer: this document does not represent UPOV policies or guidance*

#### <span id="page-0-0"></span>EXECUTIVE SUMMARY

1. The purpose of this document is to report on developments and to propose a revision of documents UPOV/INF/16/5 "Exchangeable Software" and UPOV/INF/22/2 "Software and equipment used by members of the Union".

2. The TWV is invited to note that:

(a) the Council, at its forty-ninth ordinary session, held in Geneva, on October 29, 2015, adopted document UPOV/INF/16/5 "Exchangeable Software";

(b) the TC, at its fifty-second session agreed the proposed revision of document UPOV/INF/16/5 concerning the inclusion of information on the use of software by members of the Union in conjunction with the comments of the TC, as set out in Annex I to this document and a draft of document UPOV/INF/16/6 "Exchangeable Software" will be presented for adoption by the Council at its fiftieth ordinary session;

(c) the Council, at its forty-ninth ordinary session, held in Geneva, on October 29, 2015, adopted document UPOV/INF/22/2 "Software and equipment used by members of the Union"; and

(d) the TC, at its fifty-second session, agreed to propose the revision of document UPOV/INF/22/2 to include information on the use of software by members of the Union, and if agreed by the CAJ, a draft of document UPOV/INF/22/3 will be presented for adoption by the Council at its fiftieth ordinary session.

#### TWV/50/7 page 2

#### 3. The structure of this document is as follows:

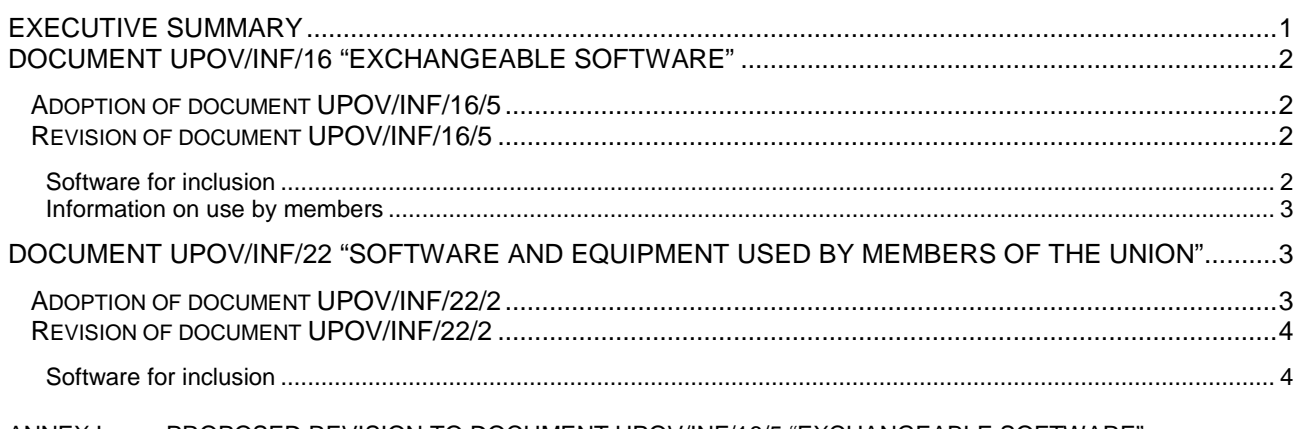

ANNEX I PROPOSED REVISION TO DOCUMENT UPOV/INF/16/5 "EXCHANGEABLE SOFTWARE"<br>ANNEX II PROPOSED REVISION TO DOCUMENT UPOV/INF/22/2 "SOFTWARE AND EQUIPME PROPOSED REVISION TO DOCUMENT UPOV/INF/22/2 "SOFTWARE AND EQUIPMENT USED BY MEMBERS OF THE UNION

4. The following abbreviations are used in this document:

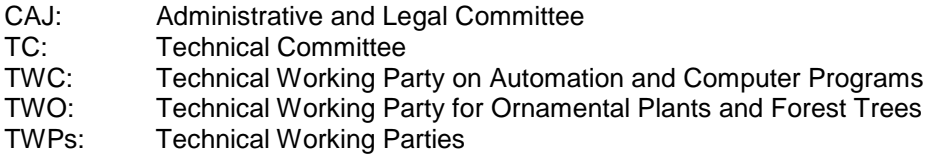

### <span id="page-1-0"></span>DOCUMENT UPOV/INF/16 "EXCHANGEABLE SOFTWARE"

#### <span id="page-1-1"></span>Adoption of document UPOV/INF/16/5

5. The Council, at its forty-ninth ordinary session, held in Geneva, on October 29, 2015, adopted the revision of document UPOV/INF/16/4 "Exchangeable Software (document UPOV/INF/16/5), on the basis of document UPOV/INF/16/5 Draft 1 (see document C/49/19 "Report", paragraph 31).

#### <span id="page-1-2"></span>Revision of document UPOV/INF/16/5

#### <span id="page-1-3"></span>*Software for inclusion*

6. The procedure for considering software proposed for inclusion in document UPOV/INF/16 is set out in document UPOV/INF/16, as follows:

"2. Procedure for inclusion of software

"Software proposed for inclusion in document UPOV/INF/16 by members of the Union is, in the first instance, presented for review by the Technical Working Party on Automation and Computer Programs (TWC). On the basis of such presentations and the experience of members of the Union, the TWC makes a recommendation to the Technical Committee on whether to include that software in document UPOV/INF/16. In the case of a positive recommendation by the TC and by the Administrative and Legal Committee (CAJ), the software will be listed in a draft of document UPOV/INF/16, to be considered for adoption by the Council. Document UPOV/INF/16 is adopted by the Council."

#### <span id="page-2-0"></span>*Information on use by members*

#### 7. Section 4 of document UPOV/INF/16 "Exchangeable Software" provides the following:

#### "4. Information on use by members of the Union

"4.1 A circular is issued to members of the Union on an annual basis, inviting them to provide information on their use of the software included in document UPOV/INF/16.

"4.2 The information on software use by members of the Union is indicated in the columns 'Member(s) of the Union using the software' and 'Application by user(s)'. With regard to the indication of 'Application by user(s)', members of the Union can indicate, for example, crops or types of crop for which the software is used."

8. On January 21, 2016, the Office of the Union issued Circular E-16/009 to the designated persons of the members of the Union in the TC, inviting them to provide or update information regarding the use of the software included in document UPOV/INF/16. The information received from Finland, New Zealand and the Republic of Moldova in response to the circular is included in Annex I to this document.

9. The TC, at its fifty-second session, agreed to propose the revision of document UPOV/INF/16/5 to include information on the use of software by members of the Union, as set out in Annex I to this document (see document TC/52/29 "Report", paragraph 176).

10. The TC, at its fifty-second session, noted that the comments of the TC concerning the use of software by members of the Union, would be reported to the CAJ at its seventy-third session, to be held in Geneva in October 2016, and if agreed by the CAJ, a draft of document UPOV/INF/16/6 would be presented for adoption by the Council at its fiftieth ordinary session, to be held on October 28, 2016 (see document TC/52/29 "Report", paragraph 177).

*11. The TWV is invited to note that:* 

*(a) the Council, at its forty-ninth ordinary session, held in Geneva, on October 29, 2015, adopted document UPOV/INF/16/5 "Exchangeable Software"; and*

*(b) the TC, at its fifty-second session, agreed to propose the revision of document UPOV/INF/16/5 to include information on the use of software by members of the Union, and it would be reported to the CAJ at its seventy-third session, and if agreed by the CAJ, a draft of document UPOV/INF/16/6 "Exchangeable Software" will be presented for adoption by the Council at its fiftieth ordinary session.*

#### <span id="page-2-1"></span>DOCUMENT UPOV/INF/22 "SOFTWARE AND EQUIPMENT USED BY MEMBERS OF THE UNION"

#### <span id="page-2-2"></span>Adoption of document UPOV/INF/22/2

12. The Council, at its forty-ninth ordinary session, held in Geneva, on October 29, 2015, adopted document UPOV/INF/22/2 "Software and Equipment Used by Members of the Union" (see document C/49/19 "Report", paragraph 32).

#### <span id="page-3-0"></span>Revision of document UPOV/INF/22/2

#### <span id="page-3-1"></span>*Software for inclusion*

The procedure for considering software and equipment proposed for inclusion in document UPOV/INF/22 is set out in document UPOV/INF/22/1, as follows:

"2.1 Software/equipment proposed for inclusion in this document by members of the Union is, in the first instance, presented to the TC.

- "2.2 The TC will decide whether to:
	- a) propose to include the information in the document;
	- b) request further guidance from other relevant bodies (e.g. CAJ and TWPs); or
	- c) propose not to include the information in the document.

"2.3 In the case of a positive recommendation by the TC and, subsequently by the CAJ, the software/equipment will be listed in a draft of the document, to be considered for adoption by the Council."

14. On January 21, 2016, the Office of the Union issued Circular E-16/009 to the designated persons of the members of the Union in the TC, inviting them to provide information for document UPOV/INF/22. The information received from Costa Rica, Germany, Finland, Israel, Kenya, New Zealand and Uruguay in response to the circular is included in Annex II to this document.

15. The TC, at its fifty-second session, agreed to propose the revision of document UPOV/INF/22/2 to include information on the use of software by members of the Union, as presented in Annex II to this document.

16. The TC, at its fifty-second session, noted that the comments of the TC concerning the use of software by members of the Union would be reported to the CAJ at its seventy-third session and, if agreed by the CAJ, a draft of document UPOV/INF/22/3 would be presented for adoption by the Council at its fiftieth ordinary session, to be held on October 28, 2016 (see document TC/52/29 "Report", paragraph 180).

*17. The TWV is invited to note that:*

*(a) the Council, at its forty-ninth ordinary session, held in Geneva, on October 29, 2015, adopted document UPOV/INF/22/2 "Software and equipment used by members of the Union"; and*

*(b) the TC, at its fifty-second session, agreed to propose the revision of document UPOV/INF/22/2 to include information on the use of software by members of the Union, and if agreed by the CAJ, a draft of document UPOV/INF/22/3 will be presented for adoption by the Council at its fiftieth ordinary session.*

[Annexes follow]

## TWV/50/7

## ANNEX I

# PROPOSED REVISION TO DOCUMENT UPOV/INF/16/5 "EXCHANGEABLE SOFTWARE"

# (Proposals received from Finland, New Zealand and the Republic of Moldova in reply to Circular E-16/009 are highlighted)

# (a) Administration of applications

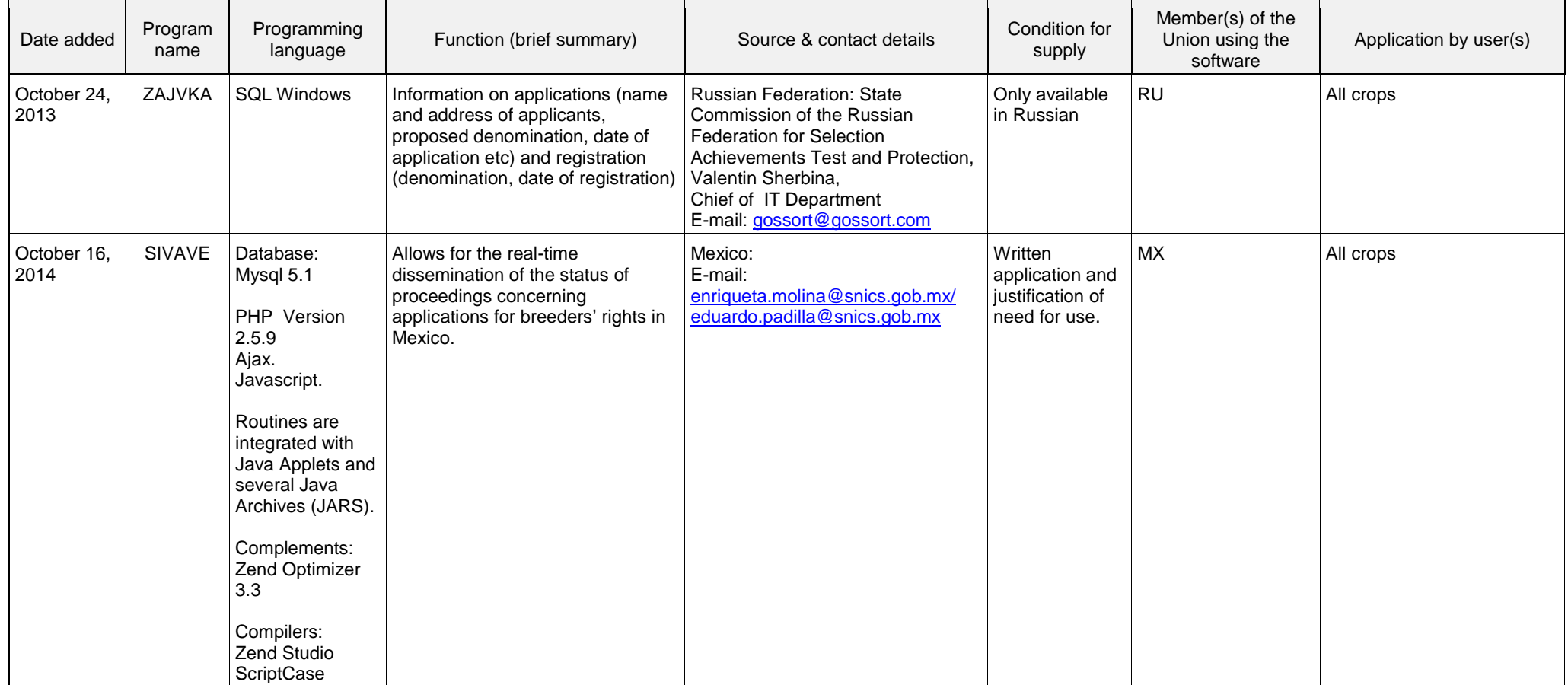

### TWV/50/7 Annex I, page 2

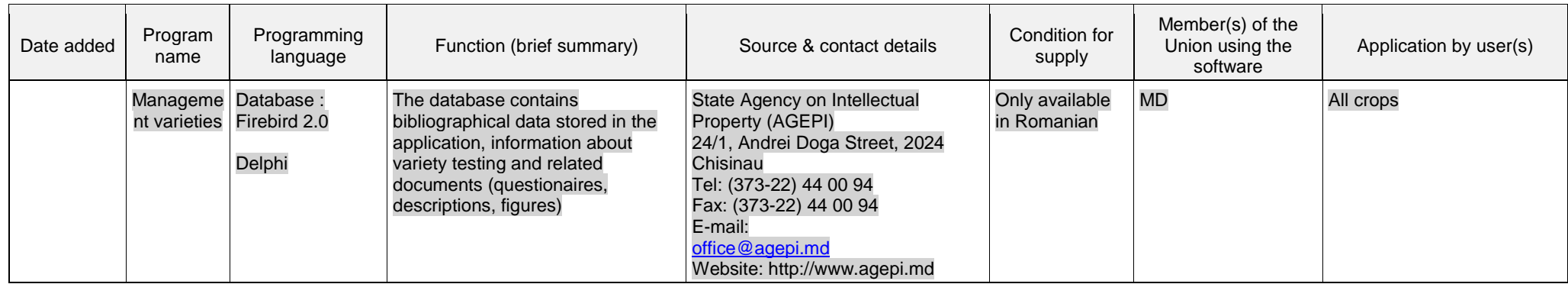

# (b) On-line application systems

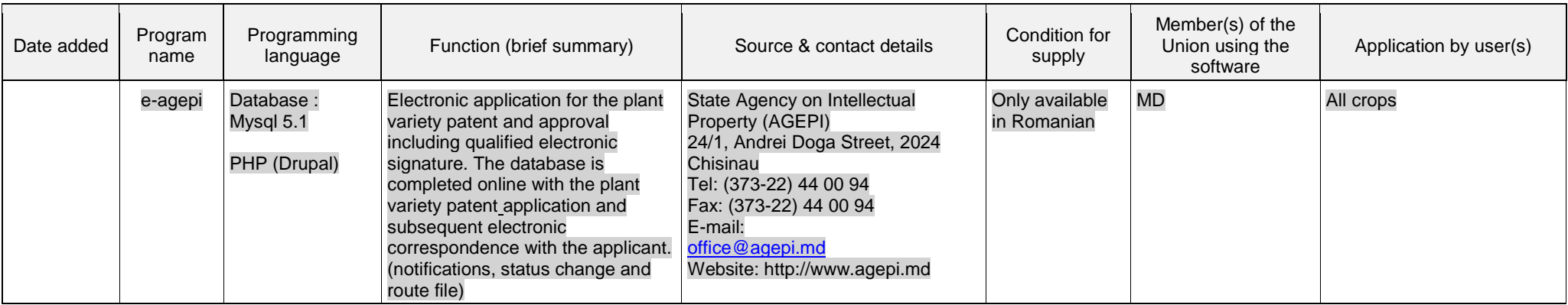

# (c) Variety denomination checking

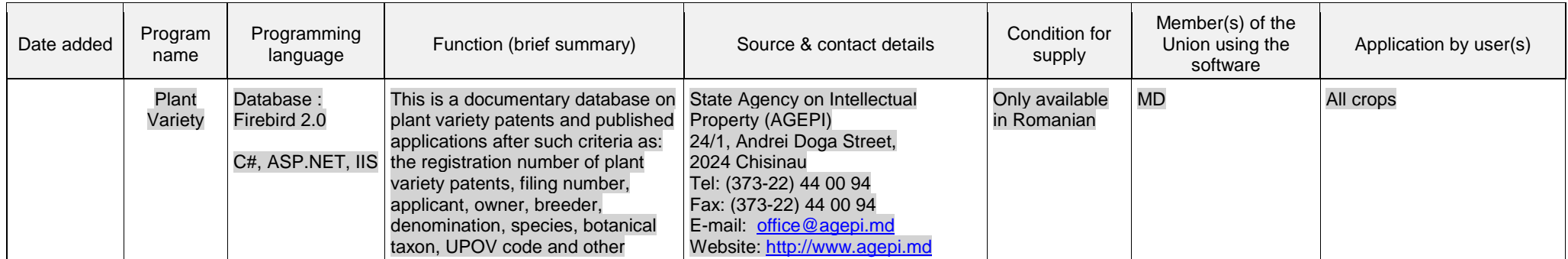

## TWV/50/7 Annex I, page 3

# (d) DUS trial design and data analysis

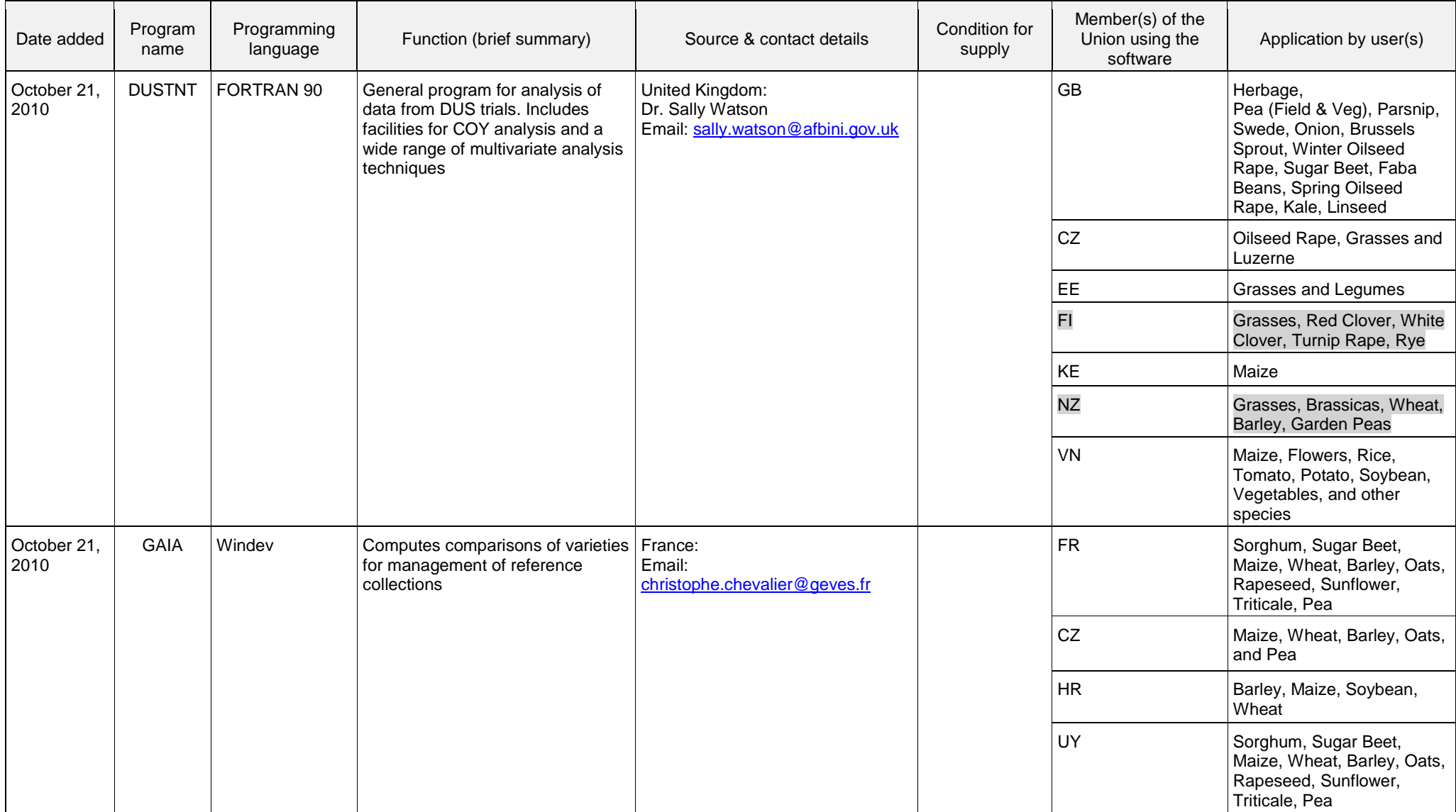

### TWV/50/7 Annex I, page 4

## (e) Data recording and transfer

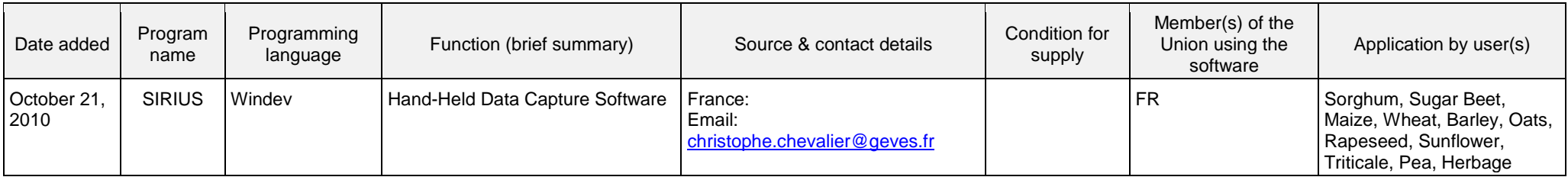

# (f) Image analysis

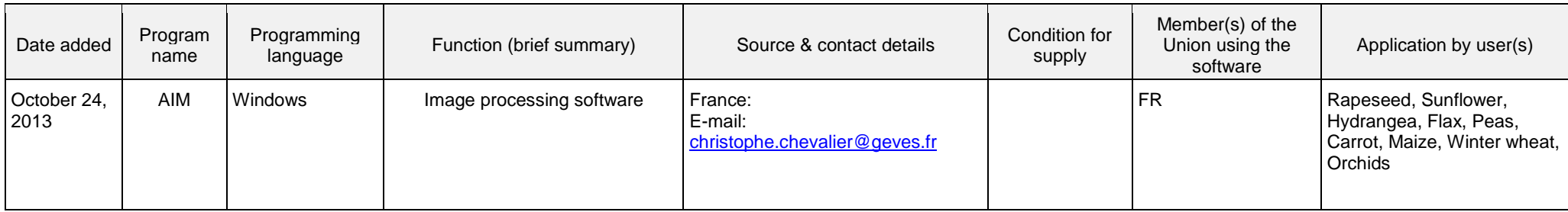

(g) Biochemical and molecular data

[Annex II follows]

## TWV/50/7

# ANNEX II

# PROPOSED REVISION TO DOCUMENT UPOV/INF/22/2 "SOFTWARE AND EQUIPMENT USED BY MEMBERS OF THE UNION

(Proposals received from Costa Rica, Finland, Germany, Israel, Kenya, New Zealand and Uruguay in reply to Circular E-16/009 are highlighted)

# (a) Administration of applications

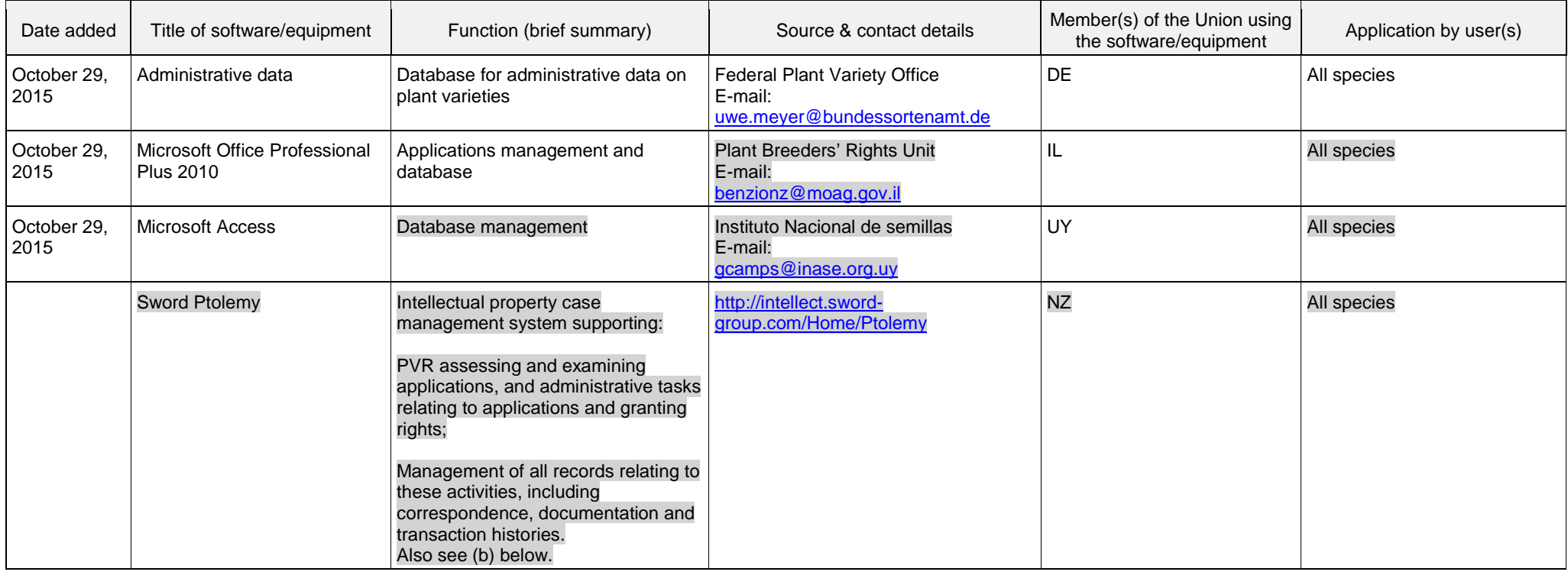

# (b) On-line application systems

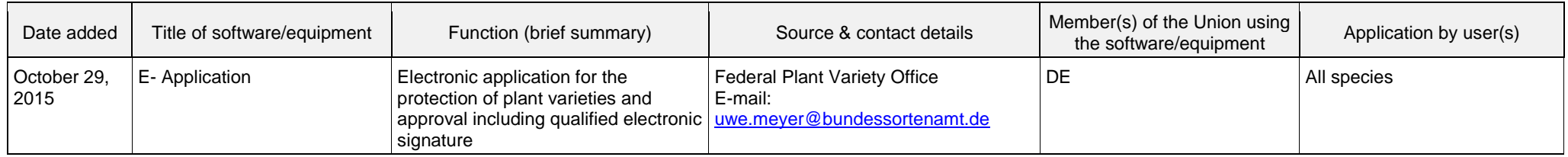

## TWV/50/7 Annex II, page 2

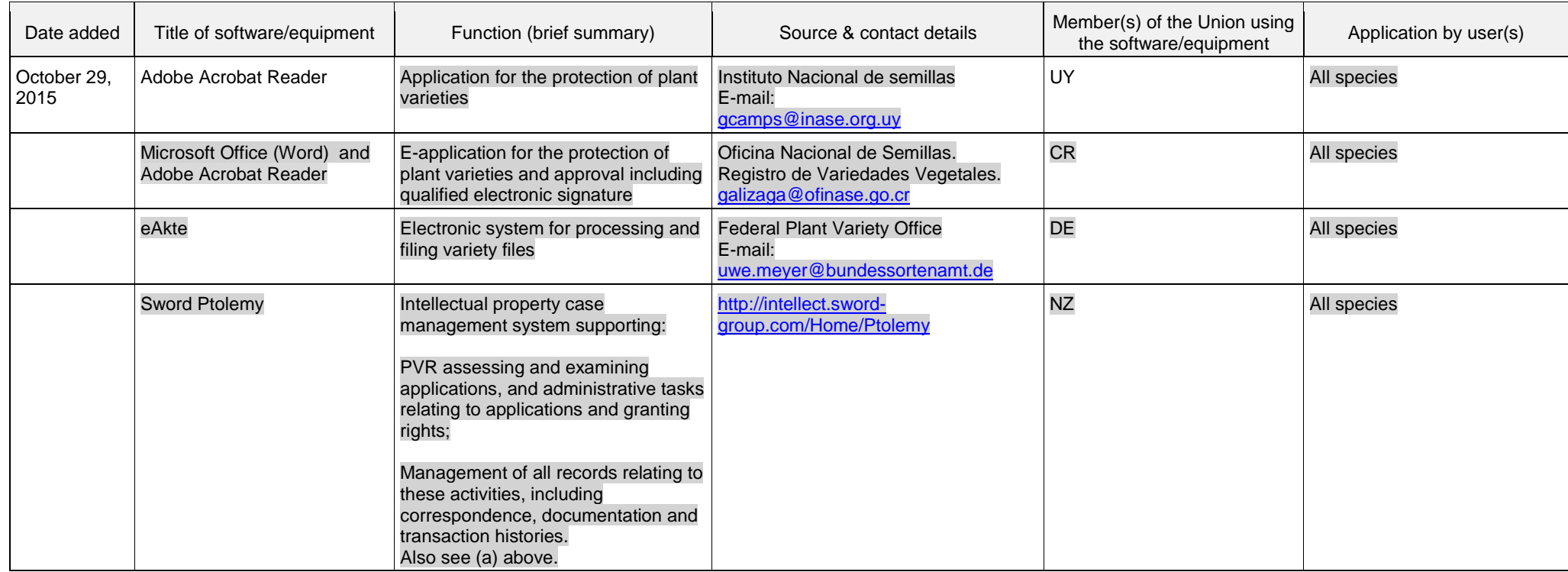

### (c) Variety denomination checking

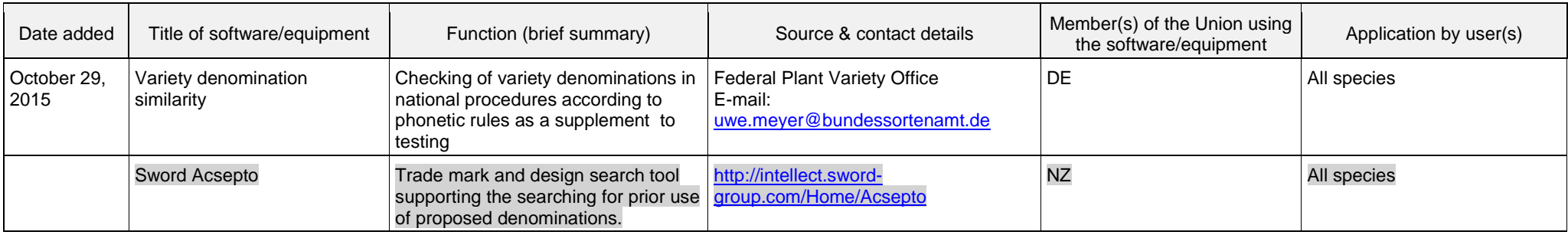

## TWV/50/7 Annex II, page 3

# (d) DUS trial design and data analysis

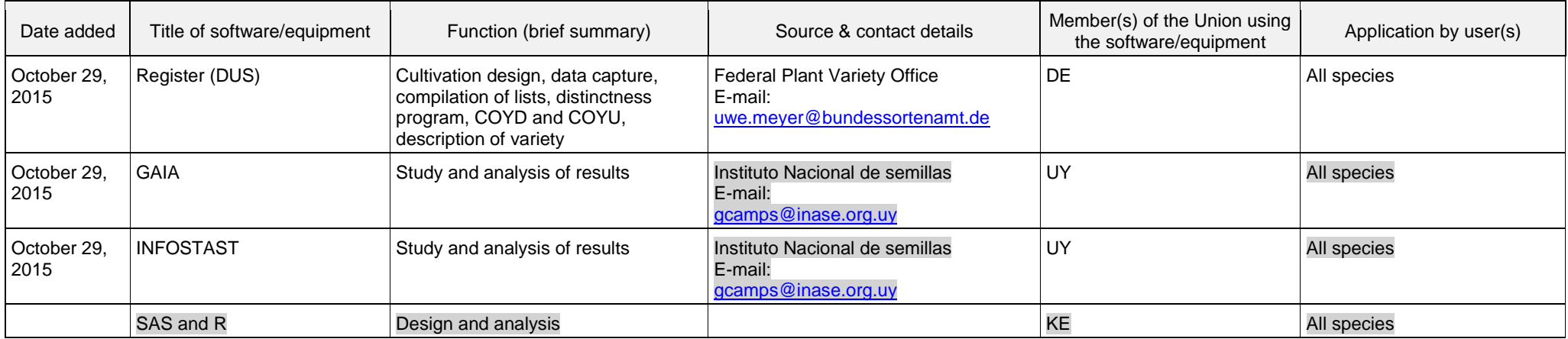

# (e) Data recording and transfer

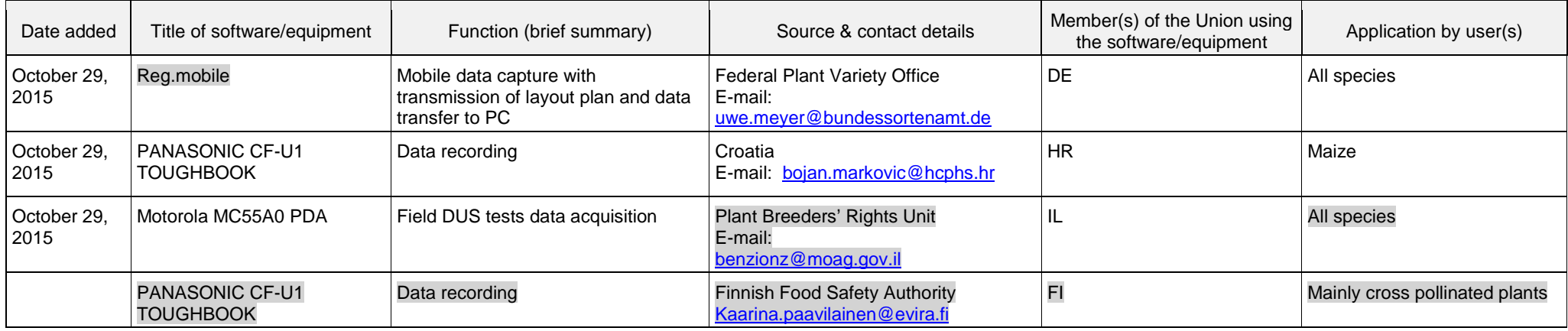

### TWV/50/7 Annex II, page 4

# (f) Image analysis

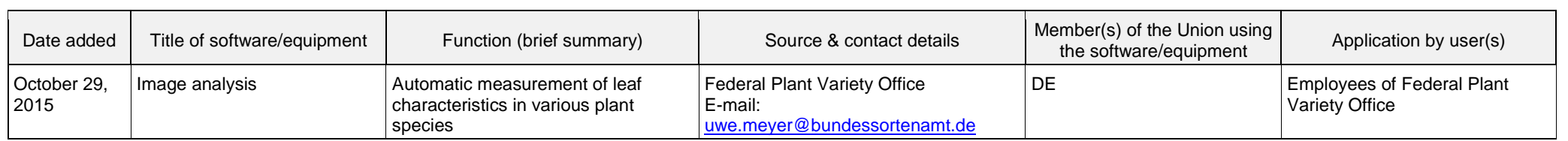

# (g) Biochemical and molecular data

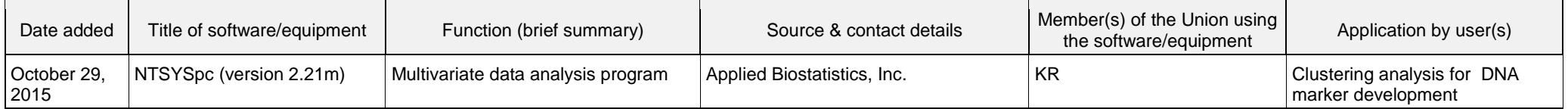

[End of Annex II and of document]